## **Jalandhar City - Firozpur Cantt Passenger (UnReserved)/04169 - Pass - NR GOD/Gidarpindi to FZR/Firozpur Cantt. Junction**

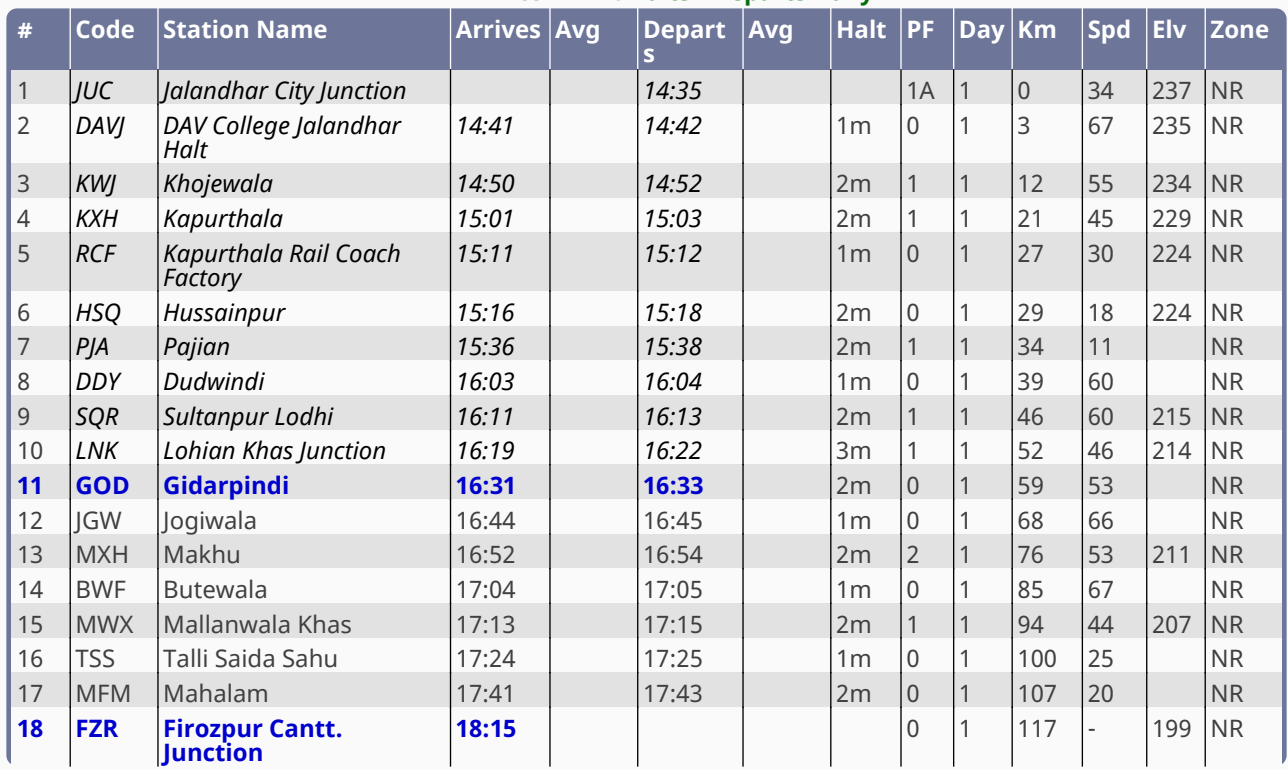

## **1h 42m - 59 km - 6 halts - Departs Daily**

*1*